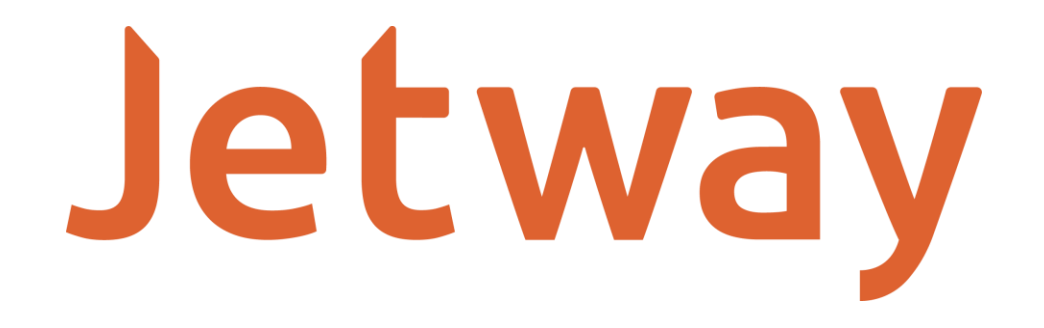

# **Quick Guide SAT Development Kit JDK- 1000**

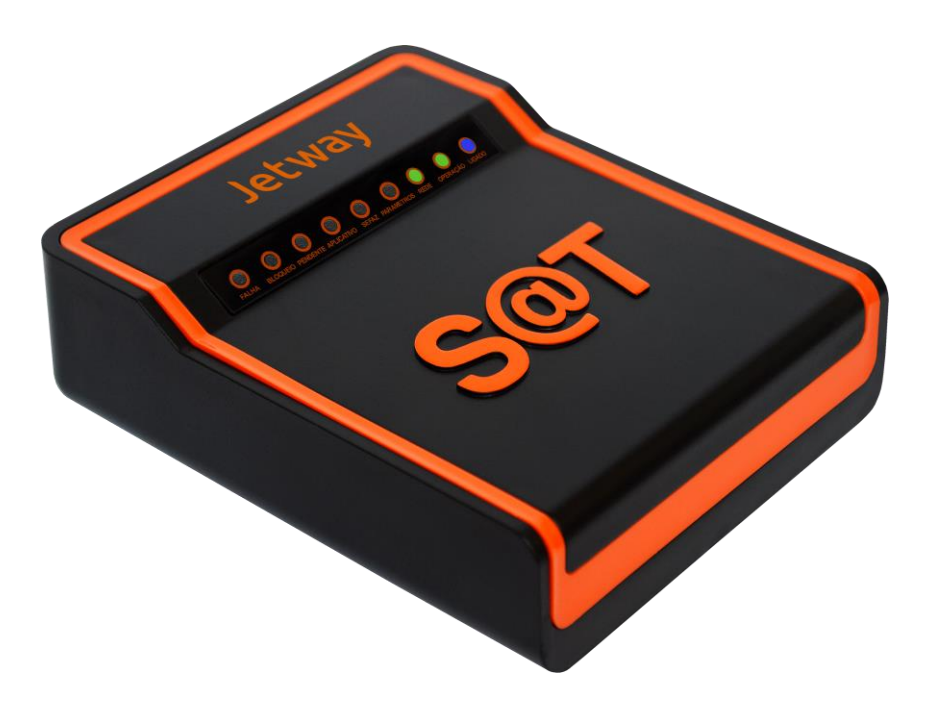

Rua Quintino Bocaiuva 249 - Vila Marcondes – Presidente Prudente - SP - Fone: 18-3917-4157

## **APRESENTAÇÃO**

O JDK-1000 é o Kit de Desenvolvimento da Jetway destinado a emissão de Cupons Fiscais Eletrônicos sem validade jurídica.

Isso significa que com o equipamento você poderá fazer o desenvolvimento e testes de seu Aplicativo Comercial sem a necessidade de escrituração fiscal dos cupons de teste que forem emitidos e cancelados.

O Software Básico que vai instalado no Kit é exatamente o mesmo que está homologado, para garantir uma integração perfeita entre o laboratório e o ambiente de produção.

#### **DADOS GRAVADOS NO EQUIPAMENTO**

Para utilizar o Kit de Desenvolvimento basta gerar os cupons com os dados abaixo, que foram utilizados na ativação no ambiente de retaguarda da Jetway.

- Código de Ativação: 12345678
- CNPJ do Contribuinte: 32.333.764/0001-95
- IE do Contribuinte: 562.451.232.115
- CNPJ da Software House: 16.716.114/0001-72

- Assinatura da Software House: SGR-SAT SISTEMA DE GESTAO E RETAGUARDA DO SAT

### **SUPORTE TÉCNICO**

O Equipamento SAT não permite manutenção. Em caso de falhas que venham a ocorrer durante o período de garantia solicitamos que entre em contato com a Jetway para a troca do equipamento através dos nossos telefones, do nosso formulário de suporte no website www.jetway.com.br ou através do e-mail suporte@jetway.com.br.

## **DÚVIDAS**

Em caso de dúvidas entre em contato com a Jetway através dos nossos telefones, do nosso formulário de suporte no website www.jetway.com.br ou através do e-mail suporte@jetway.com.br.

Para consultas a legislação vigente e também a todos os documentos técnicos do projeto SAT acesse a página da Secretaria da Fazenda no endereço www.fazenda.sp.gov.br/sat.